# Adaptive Plug and Play Components for

# Evolutionary Software Development

Based on paper by Mira Mezini and Karl Lieberherr appcs.ps in my ftp directory

4/16/98 Mezini

### The Problem

Object-oriented languages do not provide adequate constructs to capture collaborations between several classes.

Has been recognized in different forms in the object-oriented community:

- OO accommodates the addition of new variants of data types better than procedural programming
  - but, the opposite is true when new operations on existing data types are needed
- visitor pattern: the matter of concern -- definition of new operations on an existing object structure (aggregation is involved besides inheritance)
- several works complain the lack of constructs for expressing collaboration-based designs

## Collaboration(Role)-Based Designs

A methodology for decomposing object-oriented applications into a set of **classes** and a set of **collaborations**.

#### **Collaboration --**

a distinct (relatively independent aspect of an application that involves several participants, or roles

roles played by application classes

each class may play different roles in different collaborations

each role embodies a separate aspect of the overall class behavior

4/16/98 Mezini 3

## Collaboration(Role)-Based Designs

Require to view oo applications in two different ways:

- (a) in terms of participants or types involved
- (b) in terms of the tasks or concerns of the design

## Collaboration(Role)-Based Designs

Require to view oo applications in two different ways:

- (a) in terms of participants or types involved(b) in terms of the tasks or concerns of the design
- class K1 class K2 class K3 role K<sub>1,2</sub> collab. Cl role Kill role Kij3 role K<sub>2,1</sub> role K<sub>2,2</sub> collab. C2 collab. C3 role K<sub>3,2</sub> role Kaja role K<sub>4,2</sub> role K<sub>4,1</sub> role K<sub>4,3</sub> collab. C4

Not supported at the language level ==> gap between implementation and design  $\frac{4}{16}$ /16/98

## Collaboration(Role)-Based Designs

Why do we need language constructs that capture collaborations:

unit of reuse is generally not a class, but a slice of behavior affecting several classes

this is the core of application framework.s but:

"because frameworks are described with programming languages, it is hard for developers to learn the collaborative patterns of a framework by reading it ... it might be better to improve oo languages so that they can express patterns of collaboration more clearly"

[R. Johnson, CACM, Sep. '97]

## Collaboration(Role)-Based Designs

Why do we need language constructs that capture collaborations:

single methods often make sense in a larger context

"oo technology can be a burden to the maintainer because functionality is often spread over several methods which must all be traced to get the "big picture"."

[Wilde at al., Software, Jan '93]

"object-oriented technology has not met its expectations when applied to real business applications and argues that this is partly due to the fact that there is no natural place where to put higher-level operations (such as business processes) which affect several objects. ... if built into the classes involved, it is impossible to get an overview of the control flow. It is like reading a road map through a soda straw"

4/16/98

Mezini [Lauesen Software, April '98] 7

## Language Constructs for Expressing Collaboration

#### Requirements on the design:

- orthogonal to the standard object-oriented models not substitute, rather complement classes
- 2 support a decomposition granularity that lies between classes and package modules a la Oberon
- 8 support parameterization of collaborations with class graph information
- 4 flexible composition mechanisms to support reusing existing collaborations to build more complex collaborations

### Pricing Policies Example

- example taken from Ian Holland's thesis
- comes from the domain of order entry systems
- originated from an <u>application system generator</u> developed at IBM ('70) called *Hardgoods Distributors Management Accounting System*

goal: encode a generic design for order entry systems which could be subsequently customized to produce an application meeting a customer's specific needs

- customer's specific requirements were recorded using a questionnaire
- the installation guide supplied with the questionnaire described the options and the consequences associated with questions on the questionnaire
- we consider only the pricing component of this application generator

4/16/98 Mezini

#### A Collaboration Diagram for the Pricing Component **PriceServerParty** LineItemParty float basicPrice(ItemParty item) Integer discount(ItemParty item, quantity Integer qty, Customer cust) **ItemParty** Customer Float additionalCharges(Float unitPrice Integer: qty) ChargerParty Float cost(Integer qty, Float unitPrice, ItemParty item) 4/16/98 10

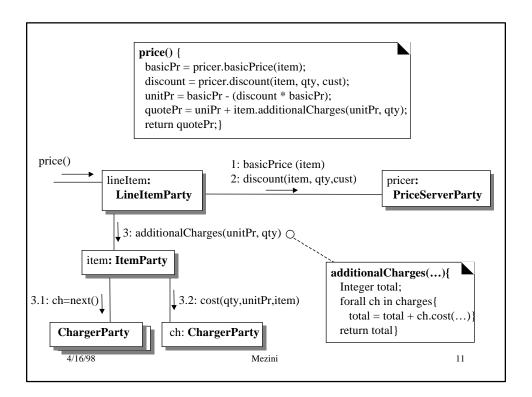

### Pricing Policies Example

design is fairly simple

complexity is a problem with this application generator's component, though:

- the pricing component is described in nearly twenty pages of the installation guide
- the complexity results from numerous, and arbitrary, pricing schemes in use by industry and by the representation of these schemes in the system

The price of an item may depend on:

- the type of the customer (government, educational, regular, cash, etc.),
- the time of the year (high/low demand season,
- whether cost-plus or discounting applies
- whether prior price negotiated prices involved,
- extra charges for th items such as taxes, deposits or surcharges
- ... etc.

4/16/98 Mezini 13

## Language Constructs for Expressing Collaboration

#### Requirements on the design:

- 3 support parameterization of collaborations with class graph information
  - ➤ Generic specification of the collaboration with respect to the class structure it will be applied to. This serves two purposes: (a) allow the same component to be used with several different concrete applications, and (b) allow a collaborative component to be mapped in different ways, i.e. with different class-to-participant mappings, into the same class structure.
  - Loose coupling of behavior to structure to make collaborative components robust under changing class structures and thus better support maintenance

## Language Constructs for Expressing Collaboration

• flexible composition mechanisms to support reusing existing collaborations to build more complex collaborations. Why?

|                         | Graph              | Adjacency              | Vertex              |  |
|-------------------------|--------------------|------------------------|---------------------|--|
| DFT                     | GraphDFT           | AdjacencyDFT           | VertexDFT           |  |
| CycleCheck              | GraphCycle         | AdjacencyCycle         | VertexCycle         |  |
| Connected<br>Components | Graph<br>Connected | Adjacency<br>Connected | Vertex<br>Connected |  |

4/16/98 Mezini 1

## Language Constructs for Expressing Collaboration

#### Requirements on the design:

- 4 flexible composition mechanisms to support reusing existing collaborations to build more complex collaborations. Why?
  - ➤ Loose coupling among collaborations in the sense that their definition do not make explicit commitments to a particular structure of composition. The aim is to facilitate putting the same components into several compositions in a flexible manner.
  - ➤ A composition mechanism that maintains the ``encapsulation" and independence of collaborations when involved in compositions with other components. The aim is to avoid name conflicts and allow simultaneous execution of several collaborations even if these may share a common ``parent"'.

#### **APPC Pricing**

```
Interface-to-Class-Structure:

s1 = from lineItem: LineItemParty to item: ItemParty to charges: ChargesParty;
s2 = from lineItem: LineItemParty to pricer: PricerParty;
s3 = from lineItem: LineItemParty to customer: Customer;

PricerParty [
Float basicPrice(ItemParty item);
Integer discount(ItemParty item, Integer qty, Customer: customer); ]

ChargesPart [
Float cost(Integer qty, Float unitP, ItemParty: item ); ]
```

4/16/98 Mezini 17

### Pricing Policies with APPCs

```
APPC Pricing
  Behavior
    LineItemParty {
         public Float price (Integer qty ){
                  Float basicPrice, unitPrice;
                  Integer discount;
                  basicPrice = pricer.basicPrice();
                  discount = pricer.discount(item, qty, customer);
                  unitPrice = basicPrice - (discount * basicPrice);
                  return (unitprice + additionalCharges(unitPrice, qty)); }
         Float additionalCharges(float unitP, Integer qty) {
                  Interger total = 0;
                  during s1 {
                     ChargesParty{total += cost(qty, unitP, item); }
                  return total;} }
  4/16/98
                                      Mezini
                                                                              18
```

#### Appl.cd

```
HWProduct: <price> float <salePrice> float <taxes> {Tax} <discountTable> Table Tax: <percentage> float;
Quote: <prod> HWProduct <quanttity> Integer <cust> Customer;
Customer: <name> String ...;
```

4/16/98 Mezini 19

### Pricing Policies with APPCs

#### Appl.beh

```
class HWProduct {
  float salePrice() {return salePrice};
  float saleDiscount(Integer qty Customer c) {return 0};
  float regular-price() {return price};
  float regDiscount(HWProduct prod Integer qty Customer c)
                                              {return discountTable.lookUp(qty)};
class Tax {
   float taxChange(Integer qty, float unitP HWProduct p) {unitPrice * percentage /100}}
class Quote {
       integer quantity() {return quantity};
class Customer {
       float negProdPrice(HWProduct p) {...};
       float regProdDiscount(HWProduct p Integer qty Customer c) {...} }
  4/16/98
                                        Mezini
                                                                                 20
```

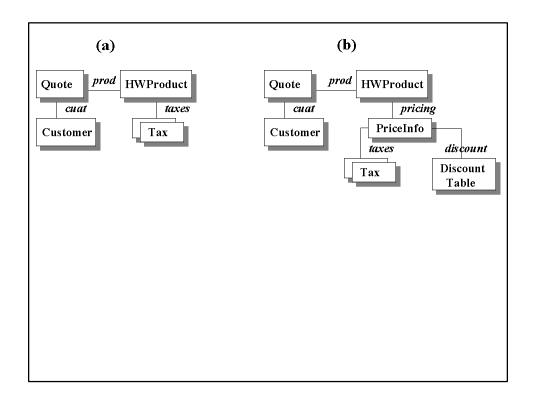

Let us generate different pricing schemes out of the generic pricing component specified by the pricing adjuster  $\dots$ 

#### • Scheme 1: Regular Pricing

each product has a base price which can be discounted depending on the number of the units ordered

#### • Scheme 2: Negotiated Pricing:

A customer may have negotiated certain prices and discounts for particular items

#### Scheme 1: Regular Price

Let see what this is supposed to generate:

4/16/98 Mezini 2

### Pricing Policies with APPCs

```
class Quote {
....
public regPrice() {
     RegularPriceVisitor v = RegularPriceVisitor();
     return {v.price (this);}
....
}
```

```
class RegularPriceVisitor {
 public price (Quote host) {
          float basicPrice, quotePrice;
          Integer discount;
          Integer qty;
          qty = host.quantity();
          basicPrice = host.prod.regPrice();
          discount = host.prod.regDiscount(host.prod, qty, host.customer);
          unitPrice = basicPrice - (discount * basicPrice);
          return (unitPrice +.additionalCharges(unitPrice, qty);
 private additionalCharges(float unitPrice, Integer qty)
          \{ \text{ float total} = 0; 
            for all tax in host.prod.taxes
                     total = total + tax.taxCharge(float unitPrice, Integer qty)
}
4/16/98
                                         Mezini
                                                                                      25
```

### Pricing Policies with APPCs

#### Scheme 2: Negotiated Price

## Composing APPCs

```
APPC Marking {
    Interface
        s = from Graph to Adjacency to Vertex to Adjacency
    Behavior
    Adjacency {
        bool marked = false;
        myRole() {
            bool visited = marked;
            if (marked == false) { marked = true; next()};
            return visited;}
    }
}
```

# Composing APPCs

```
APPC Connectivity {

Interface
s: from Graph to-stop Adjacency
Behavior
Integer count = 0;
return count;
Adjacency {
myRole() {
if (next() == false) { count += 1; } }
}

4/16/98

Mezini

Mezini
```

## Composing APPCs

```
APPC DGCycleCheck {
     Interface
         s = from Graph to Adjacency to Vertex to Adjacency
     Behavior
         Stack stack = Stack new();
         Adjacency {
                 myRole() {
                          if (stack.includes(this)) {
                                    System.out.printIn(``cycle" + stack.print) }
                          else { stack.add(this); }
                          next();
                          stack.remove(this); }
                  }
   4/16/98
                                      Mezini
                                                                            29
```

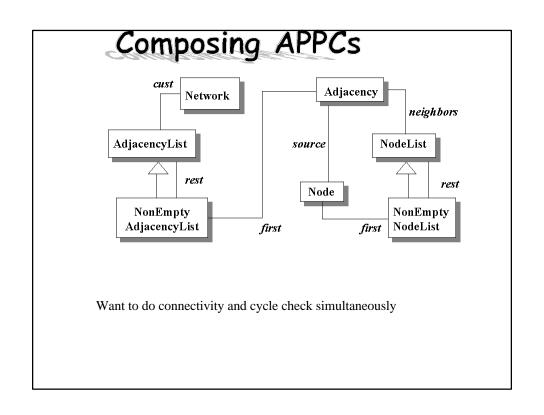

## Instantiating APPCs Compositions

```
ConnectivityAndCycleCheck = (Connectivity compose DGCycleCheck) (Marking)
```

 $s = Network \ via \ Adjacency \ through \ neighbors \ via \ Node \ through <-source \\ to \ Adjacency$ 

4/16/98 Mezini 31

## APPCs Compositions

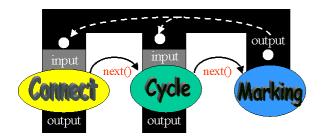

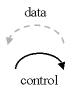